# **City & Guilds Foundation Programme - Knitting**

# CGF.M2.L17: Texture - loop and fur stitches

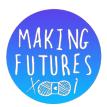

## Introduction

Loop stitches are great for adding a funky touch to edgings or trims. For a boa-like scarf or a flouncy collar, loop stitches are an easy way to add a bit of drama. They are also a super technique for toys and dolls – try them for doll's hair, sheep fleece or a poodle's curly coat!

Not for nothing is loop stitch also called fur stitch as it is often used to create a shaggy, furry texture for knits. Loops can be varied in size for different effects. They can also be cut for a dense pile texture. Loop stitches do need to be firmly anchored to prevent them pulling or unraveling. For this reason, loops are rarely worked on every row of knitting, but are interspersed with rows of garter or stocking stitch.

As well as making fun toys and edgings, cut piles and loops are a good addition to homewares. Cushions and rugs made from panels of loop stitches with panels of plain or other stitches can give very interesting creative effects. Playing with multi-coloured yarns can also create some exciting combinations. It is even possible to add beads to loop-knits for some real bling!

Loop stitches are formed using the same essential technique, varied by changing the length, frequency and placing of the loops, by adding twists as well as varying the background stitches.

To see how loops work, try making this sample:

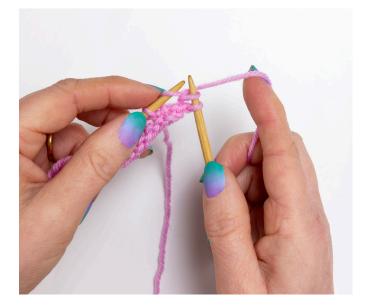

1. Knit one but don't drop the stitch from the LH needle.

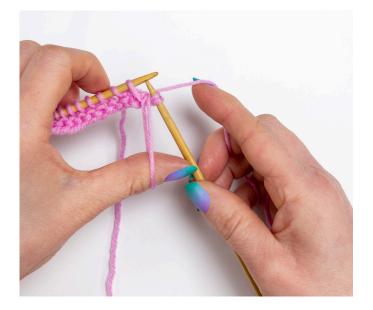

2. Bring the yarn to the front of the work, between the two needles and wrap it anti-clockwise around your left thumb. (For a larger loop or if you find is easier you can wrap around a piece of card instead of your thumb). Take the yarn to the back of the work between the needles, keeping your thumb over the loop to hold it in position.

© 2021 Debbie Tomkies All rights reserved. Not to be copied or distributed without written permission.

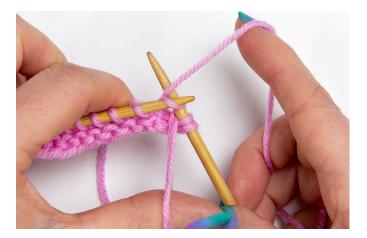

3. Knit the original stitch again.

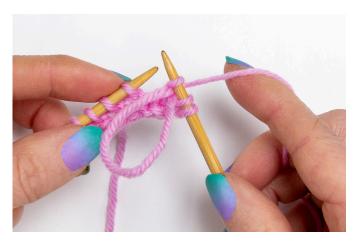

4. This time complete the stitch. Make sure the loop is at the front of the work. Gently tension the loop.

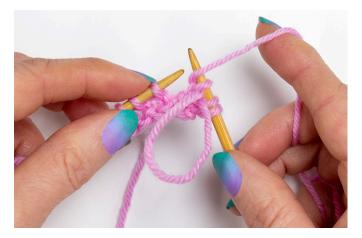

5. Bring the yarn to the front of the work and round the RH needle to make a yarn over (but don't knit the next stitch).

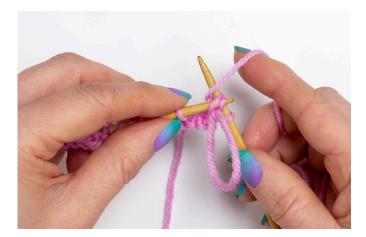

6. Use the tip of the LH needle to lift the two stitches just worked over the yarn over.

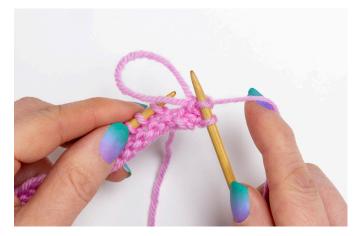

7. This completes one loop and anchors the loop in place. Again, gently tension the loop.

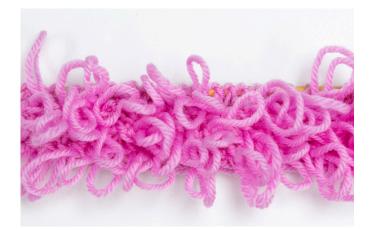

8. To continue, knit the next row then repeat the loop row (steps 1-8 above). This will produce a loopy fabric.

### Cut fur stitch

As the name suggests, cut fur stitch is made by creating a loop fabric as above then using a pair of fine, very sharp scissors to snip the loops.

Make your loop fabric as above but don't cast off the work as this will keep the fabric even and space out the stitches.

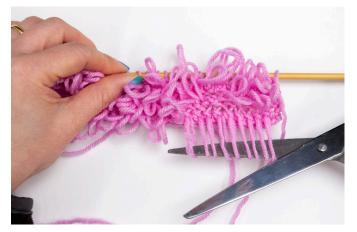

1. Using a pair of very sharp scissors insert the blades through the loops, tension slightly and cut. You can cut several loops at once or individually.

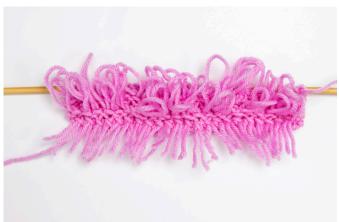

2. Once all the loops have been cut, lay the work flat and make sure you have cut each loop. Then move on to the next row.

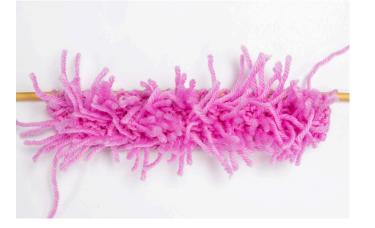

3. Once you have snipped all the loops you can cast off the work. Trim the cut loops to the desired length.

#### **TOP TIPS**

- Loops can be made on one side of the work, varying the spacing to create more or less dense fabrics.
- It is also possible to make loops on both sides of the fabric, however, these should be staggered on subsequent rows.
- For a pile effect, run a knitting needle along the row of loops and cut the loops one row at a time. Vary the cut length for a fuzzier look.
- Make loops of varying length for interesting effects.
- Add a loop stitch fringe to scarves, garments, cushions or blankets. Create a reversible scarf with loops on either side of the fabric.
- Add contrasting yarns, coloured, sparkly or textured, on loop rows.Loop stitch uses up a lot of yarn so allow for this when planning projects!

© 2021 Debbie Tomkies All rights reserved. Not to be copied or distributed without written permission.